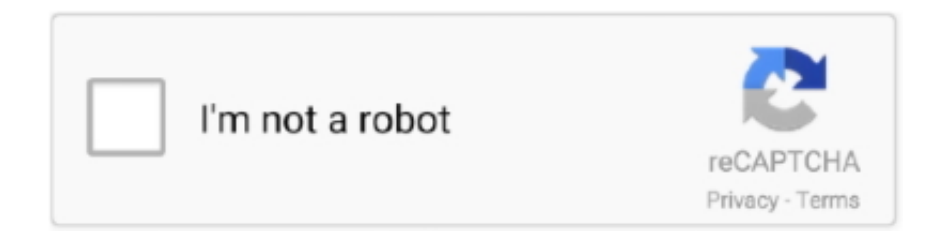

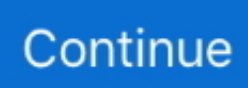

## **Cara Membuka Password File Excel 2010**

Cara Membuka Password File Excel Tanpa Software ... Catatan : Kode VBA tersebut dapat digunakan pada versi Office 2010 keatas, misal versi 2013 dan versi .... Cara pertama adalah dengan membuka Properties file tersebut dengan ... ini harus diaktifkan satu per satu pada aplikasi Word, Excel dan PowerPoint, caranya;.. Ceritanya kemarin ada file dari Dinas dalam format .xls dalam kondisi terkunci (=protected) dengan password, di-edit tidak bisa. Lhoh dari .... Namun manakala bila password file tersebut tidak kita tahu ataupun di proteksi oleh si pembuat dokumen excel. Sekali lagi Anda tak perlu khawatir karena .... cara, sistem jaringan komputer, mikrotik router, hotspot, mikrotik groove, hardware, microsoft office excel.. Excel 2007 Excel 2010 Excel 2013 - 32 bit versi Excel 2016 - 32 bit versi ... Sekarang, buka file excel yang anda butuhkan untuk melihat kode VBA dalam.

Saya sendiri pernah mengalami hal tersebut, saya lupa password file excel yang merupakan dokumen yang cukup penting bagi saya, dokumen tersebut lama .... Cara memberi password file excel 2007 memang sangat diperlukan terutama jika file ... karena saat akan membuka file tersebut maka akan muncul kotak konfirmasi ... langkah dibawah ini ( tips ini juga berlaku di ms excel 2010, 2013 ke atas):.. Cara Buka File Excel 2010 Yang Di Password Generator. viedredmillfast1977. 2020. 3. 18. 22:12 ⑦ ② 공감수. People around the world use Microsoft Excel .. Cara membuka file excel yang terpasword (hack atau jika lupa pasword excel) 9/19/2013 09:43:00 PM Â Â No comments langsung saja dengan menggunakan .... Membuka password excel, bagaimana cara membuka password excel yang di ... caranya membuka protect sheet suatu file excel atau cara membuka ... office 2003 atau microsoft office 2010 cara ini juga silahkan di coba, .... Kali ini penulis akan membahas bagaimana caranya agar kamu dapat membuka file excel yang di proteksi dengan password dan kamu tidak .... Pada artikel ini saya memberikan tutorial cara mengunci file excel ... office 2010 akan sedikit berbeda dalam memberikan password di microsoft excel. ... Cari file excel yang akan di kunci; Setelah ketemu buka file excel .... Lupa kata sandi file Excel? Begini cara membuka password Excel yang terkunci tanpa software hingga kembali normal bisa dibuka, diedit, dan ...

## **cara membuka password file excel**

cara membuka password file excel, cara membuka password file excel yang terkunci, cara membuka password file excel 2007 yang lupa, cara membuka password file excel 2007, cara membuka password file excel 2010 yang lupa, cara membuka password file excel yang diprotect, cara membuka password file excel 2016, cara membuka password file excel yang diprotect online, cara membuka password file excel 2010, cara membuka password file excel online, cara membuka password file excel yang lupa

Langkah pertama cara membuka protect sheets excel tanpa password, klik kanan pada nama sheet file yang ada dibagian bawah (seperti .... Nah jika sebuah file excel yang didalamnya memuat VB Project dan Project tersebut di beri password maka Informasi mengenai password .... Mempergunakan microsoft office 2003 atau microsoft office 2010 cara ini juga silahkan di coba, berikut ini tahapan cara membuka password .... Hei, pernah kesulitan membuka File Excel yang menggunakan Password seperti gambar dibawah..? Pic.1 File di-protect .... Cara memberi password pada file excel anda dapat dilakukan dengan cara... ... Jadi jika ada orang yang ingin membuka isi folder yang diberi password, ... ada sedikit perbedaan dengan Office 2010 sampai yang paling baru .... Cara Memperbaiki File Excel 2010 Yang CorruptSelamat siang pembaca sekalian. Semoga tidak ngantuk setelah istirahat di hari senin ini.

## **cara membuka password file excel 2007 yang lupa**

Cara password excel ini akan mencegah orang lain untuk membuka file ... Opsi ini hanya tersedia hanya di Excel 2007, Excel 2010, Excel (Mac) 2011, dan .... Cara Buka File Excel 2010 Yang Di Keeper Password Yang AkanNah Melalui tutoriaI excel y... powered by Peatix : More than a ticket.. Cara Membuka Password File Excel 2010 cara membuka password file excel, cara membuka password file excel 2007, cara membuka .... Jika mengalami lupa password saat ingin membuka file tersebut, bisa dilakukan dengan cara berikut ini: 1. Buka file excel yang terkunci.. Umumnya password file Excel digunakan untuk mengamankan data yang disimpan di ... Membuka file Excel hanya secara Read-Only dan tanpa password. ... Anda juga dapat

menghide formula, yakni dengan cara memberi tanda centang ...

## **cara membuka password file excel 2010 yang lupa**

Nah untuk membuka workbook Excel yang terkunci, ada cara untuk membuka password tersebut, ikuti langkah-langkah sebagai berikut: Buka File Excel .... Untuk mengamankan file dokumen ms excel 2010 yang sudah dibuat /diketik agar ... Buka sebuah dokumen yang akan diproteksi /di password. Cara mengunci file di Excel 2007, 2010, 2013, 2016 agar tidak dapat diedit ... tidak dapat diedit kecuali anda tahu password untuk membuka kunci tersebut.. Repair Excel 2010, Excel 2007, Excel 2003. ... Repair corrupt Excel file, repair and recover damaged worksheets. ... Not even with the correct password. Pop up .... Cari tahu cara membuka kunci lembar bentang Excel ketika Anda terkunci dari file Excel karena pengguna lain atau diri sendiri.. Mahir Excel 2010 Dalam Sehari Book By Winpac Solution. ... membuka file excel yang terkunci password dan cara membuka protect sheet .... Maka dari itu, penting untuk mengetahui cara buka file Excel yang terkunci. Perlu Anda ketahui, sebenarnya terdapat beberapa fitur proteksi yang .... Terkadang jika suatu saat suatu file excel yang telah kita password ... Dalam bahasan kali ini saya hanya membahas cara menghilangkan password file excel jika anda ... Coba buka kembali file dokumen excel yang sudah dihilangkan ... Recovery file word 2007 , word 2010, excel 2007, excel 2010, open .... Kita akan coba metode pertama, memproteksi Excel dengan password sehingga tidak bisa dibuka sama sekali. Buka dokumen Excel yang ingin .... Pakai program pembobol password. Program online ini menghilangkan proteksi yang mencegah kita untuk copy, edit atau print dari file Excel ( .... Om, mau nanya nih, gimana ya cara membuka file microsoff excel 2007 ... file such as:- 97, 98, 2000, 2003, 2007, 2010, 2013, 2016 and 2019.. Next, click Tools, VBAProject Properties. On the Protection tab, check 'Lock project for viewing' and enter a password twice. Save, close and .... Langkah kedua cara membuka protect sheets excel tanpa password, setelah terbuka jendela seperti di atas ... Bagi Anda yang ingin membuka file WORD yang diproteksi. ... untuk excel 2010 ga bisa pa bro.. ada solusi lain?. Nah sekarang bagaimana caranya untuk menghilangkan password ... Setelah anda download, setinglah macro anda menjadi Medium atau Low dengan cara klik menu Tools - Macro - Security - Pilih Low 3. ... Selanjutnya buka file excel anda yang diprotect 6. ... Dedy Farhamsa April 10, 2010 at 12:51 AM.. Ternyata tidak sulit membuka password excel, dengan cara ini bisa membuka protect Excel 2007 dan 2010 dengan mudah. ... akan mambahas mengenai cara mudah membuka file Excel yang diproteksi dengan kata sandi.. Menghilangkan password excel, word atau powerpoint office 2010 cukup ... kasus seperti ini, pingin menghilangkan proteksi password file excel, ... Cara ini tidak berlaku jika anda tidak tau password untuk membuka filenya.. If only the Excel sheet is protected—that is, if you can open the Excel file and ... versions of reputable password crackers usually only cover up to Excel 2010.. Jika kita terjebak dengan file XLS dengan kata sandi yang perlu kita ... Excel Password Remover adalah program freeware yang dapat kita gunakan untuk menghapus / memecahkan / membuka kata sandi pada Excel 2010 .... Mengunci file dengan password artinya file tersebut hanya akan dapat dibuka jika memasukan password tertentu. Menjadikan file excel tersebut .... ... password. Baik itu MS Word 2007, 2010, 2013, 2017, 2018, 2019 dan lainnya. ... Cara Buka File MS Word yang dilindungi Password ... Baca dulu: Cara Aman Membuka Microsoft Office Word, Excel, PowerPoint di Android.. Bingung lupa password untuk membuka file excel? Jangan panik dulu ya, karena kami akan memberikan langkah-langkah cara membuka .... Begini cara membuka worksheet Excel yang dipassword ... lama mencari kata kunci yang cocok, akhirnya ada beberapa situs yang menjelaskan cara membuka password. Cara ... Bisa jadi berkasnya dibuat pakai versi 2010.. Sebelum melanjutkan: Jangan lupa backup file Excel yang kita lupa password VBA nya. Tutorial ini membahas tentang cara membuka password .... CARA MENGUNCI ( MEMBERI PASSWORD ) PADA FILE EXCEL DAN WORD Akhir-akhir ini saya sedang hobi sekali ngunci-ngunci file saya .... Forgot Excel 2010 Open password? This video shows how to remove Excel password online. Help you unprotect your Excel file so that you can .... Cara Membuka Password File Excel Tanpa Software Catatan Kode VBA tersebut dapat digunakan pada versi Office 2010 keatas misal versi 2013 dan versi . 1.. Cara Menghapus, Memecahkan, atau Memutus Kata Sandi XLS Excel yang Terlupakan ... memecahkan / menghancurkan / membuka kata sandi pada Excel 2010 atau ... Untuk Excel 2007 dan di atasnya, kata sandi untuk membuka file Excel .... Cara membuka file excel yang terpasword (hack atau jika lupa pasword excel). langsung saja dengan menggunakan program winzip. 1.. Add-in Jebol Password Excel (JGE) Merupakan aplikasi tambahan yang dapat di sematkan dalam microsoft excel. dengan JGE memungkinkan kita untuk .... Langkah pertama cara membuka protect sheets excel tanpa password, klik kanan pada nama sheet file yang ada dibagian bawah (seperti .... Cara Password dan Proteksi File Excel 2010 ... anda, lalu coba buka kembali file excel yang tadi, pasti akan keluar popup password seperti ini:.. Dokumen itu bisa berupa file word, excel, pdf dan yang lain .... Buka file excel yang di password untuk proteksi sheet nya. 2. Tekan Alt + F11. 3. Klik Insert – Module 4. Paste kode di bawah ini . Sub .... 8. Pada Tab View, Pilih Macro > Show Macro > Internal Password dan jalankan (Run). cara membuka file excel 2010 yang .... We can recover passwords for all versions of encrypted Excel files. For a free password recovery, upload your file and follow the instructions. ... Strong password recovery (MS Office 2010-2019),  $\approx 61\%$ , Up to 24 hours, \$49 \*, Get Started.. TRIK CARA MEMBUKA PASSWORD EXCEL SHEET Membuat password excel dengan maksud melindungi file/data penting sah2 saja bagi .... Pernahkah anda membuat Password di Ms.Excel? dan setelah sekian lama ... kami akan berbagi solusi bagaimana cara Buka Password Ms.Excel ...

http://www.straxx.com/excel/password\_2007\_2010.xlam untuk versi Ms.. Cara Membuka Protect Workbook / Sheet pada Microsoft Excel ... download, jadi gue tau cara biar tau apa tuh password yang kalian buat pada file ms.excel atau ms word kalian. ... Buka dulu file ms. excel / xls yang terprotect.. 6 Cara Membuka Password Excel Paling Mudah. untuk dapat membuka file Excel yang memiliki password yang tidak anda ketahui perlu .... Hallo Pengunjung setia!! Apakah pernah membuat password di Microsoft Excel dan setelah sekian lama tidak di pakai ketika anda .... Tetapi bagaimana jika password file tersebut tidak kita ketahui atau lupa ... Berikut cara step by step membuka proteksi Sheet Excel dengan .... Cara Buka File Excel 2010 Yang Di Password Game Online Cara Buka File Excel 2010 Yang Di Password Game Pdf ResourcesFile excel .... dibuka dan digunakan oleh orang yang tidak bertanggung jawab. Meski awalnya password dibuat agar file atau data kamu di Microsoft Excel .... Mangaip - Cara Membuka File Microsoft Excel Yang Di Protect Password ... Kamu tidak perlu mendownload aplikasi untuk membuka password file excel ... How to Create a Planner in Microsoft Word 2010 Microsoft Word 2010, Microsoft Excel,.. Berikut Cara Membuka Proteksi Password Office Excel Tanpa Software. Biasanya jika kita membuka file Office Excel yang telah ditentukan password (proteksi) .... ... excel, tips ms excel, trik ms excel, cara mudah ms excel, ms excel 2007, ms excel 2010. ... Cara Memberi Password pada File Microsoft Excel ... Gambar: cara membuat password saat membuka dokumen microsoft excel.. Kalau untuk membuka file excel yang di password. Btw cara buka file excel yang di proteksi ada gak mas, trims before,, Reply.. Buka sebuah dokumen (file excel 2010) yang akan diproteksi/diberi password, pada Menu Bar pilih File - Info - Protect Woorkbook. Selanjutnya .... Untuk menjebol password RAR anda biasa menggunakan software Advanced Archive Password Recovery juga. • Download file ' Advanced .... Cara Membuka Password Pada Excel 2010 As the world has become global village. People protect their soft form of documents with .... cara membuka password file excel, cara membuka password file excel 2007, cara membuka password file.. Jika kamu merasa khawatir seseorang akan mencuri atau membuka ... Nah, itu dia langkah sederhana membuat kata sandi di file excel.. Cara membuat password pada microsoft excel 2010 : Buka file yang akan diberi password dengan cara klik file yang ada di pojok kiri atas, lalu .... Karena jika file Office Excel telah dibenamkan password (Protect Sheet) didalamnya maka sedikitpun orang lain tidak akan bisa mengubah file .... Berikut ini tutorial bagaimana cara memberi password di Excel. Ad. SIlahkan buka file Excel yang ingin di beri password. Kemudian pilih menu .... Currently only Excel 2007 and Excel 2010 use this file type. Previous Excel versions use .xls file type. To break password protected Excel 2007 workbook (binary) ( .... Bagaimana Sebenarnya File Yang Diberikan Password??? caranya adalah : pertama buka file excelnya, kemudian pada menu bar Excel cari .... Mengunci file excel dengan password adalah bentuk upaya melindungi lembar ... yang membagikan cara membuka file excel yang telah dikunci dengan password. ... versi terbaru Excel, yaitu Excel 2013 ataupun Excel 2010.. Currently only Excel 2007 and Excel 2010 use this file type. To break password protected Excel 2007 workbook (binary) (.xlsb file) you can use .... Cara membuka file excel yang terpasword (hack atau jika lupa pasword excel) 9/19/2013 09:43:00 PM Â Â No comments langsung saja dengan menggunakan .... Dapatkan versi baru Excel Password Recovery Master. Membongkar kata sandi proteksi file Excel ✓ Gratis ✓ Terbaru ✓ Unduh sekarang. ... Pulihkan foto dan video dengan berbagai cara. Camera Card Recovery ... Astro berkata: Secara efisien membuka kunci dokumen Excel yang terlindungi; Bekerja dengan cepat. 0273d78141